## Package 'rbridge'

February 29, 2020

Type Package Title Restricted Bridge Estimation Version 1.0.2 Date 2020-02-29 Author Bahadir Yuzbasi, Mohammad Arashi and Fikri Akdeniz Maintainer Bahadir Yuzbasi <br/>b.yzb@hotmail.com> Description Bridge Regression estimation with linear restrictions defined in Yuzbasi et al. (2019) <arXiv:1910.03660>. Special cases of this approach fit the restricted LASSO, restricted RIDGE and restricted Elastic Net estimators. License GPL-3 Imports Rcpp, Matrix, dplyr, methods Suggests utils, stats, testthat Encoding UTF-8 LinkingTo Rcpp, RcppArmadillo RoxygenNote 6.1.1 NeedsCompilation yes Repository CRAN Date/Publication 2020-02-29 11:40:03 UTC

### R topics documented:

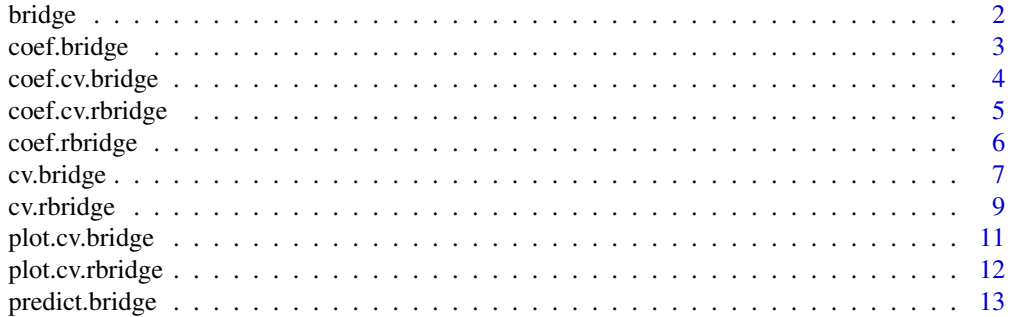

<span id="page-1-0"></span>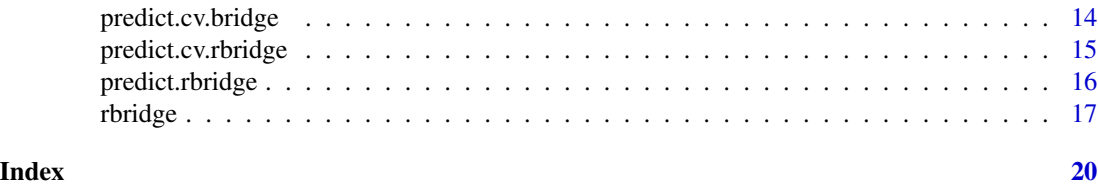

<span id="page-1-1"></span>bridge *Fit a Bridge Estimation*

#### Description

Fit a bridge penalized maximum likelihood. It is computed the regularization path which is consisted of lasso or ridge penalty at the a grid values for lambda

#### Usage

```
bridge(X, y, q = 1, lambda.min = ifelse(n > p, 0.001, 0.05),
 nlambda = 100, lambda, eta = 1e-07, converge = 10^10)
```
#### Arguments

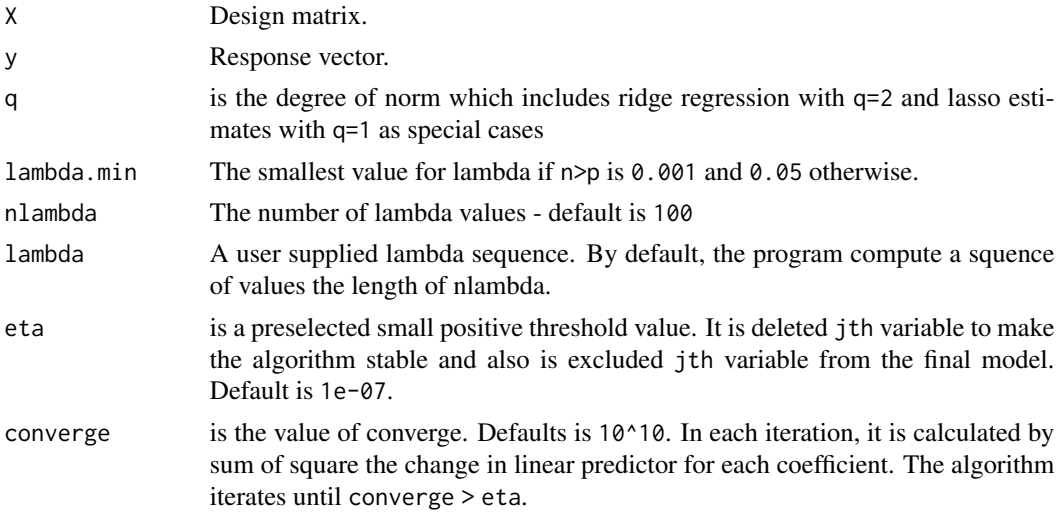

#### Details

Computes bridge estimation

#### Value

An object of class rbridge, a list with entries

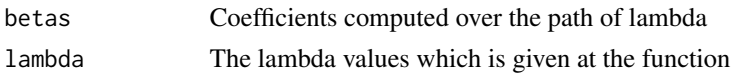

#### <span id="page-2-0"></span>coef.bridge 3

#### Author(s)

Bahadir Yuzbasi, Mohammad Arashi and Fikri Akdeniz Maintainer: Bahadir Yuzbasi <b.yzb@hotmail.com>

#### See Also

[cv.bridge](#page-6-1)

#### Examples

```
set.seed(2019)
beta <- c(3, 1.5, 0, 0, 2, 0, 0, 0)
p <- length(beta)
beta \leq matrix(beta, nrow = p, ncol = 1)
n = 100X = matrix(rnorm(n*p),n,p)y = X%*%beta + rnorm(n)
model1 <- bridge(X, y, q = 1)
print(model1)
model2 \leftarrow bridge(X, y, q = 2)
print(model2)
```
#### <span id="page-2-1"></span>coef.bridge *Extract coefficients from a 'bridge' object*

#### Description

Extract coefficients from a 'bridge' object.

#### Usage

```
## S3 method for class 'bridge'
coef(object, s = c("lambda.1se", "lambda.mbda.min"), ...)
```
#### Arguments

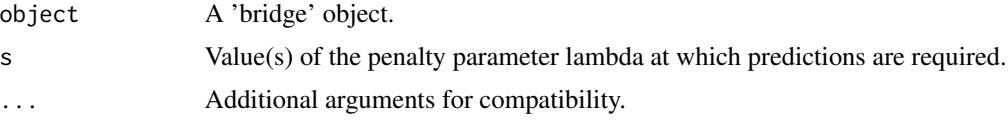

#### Value

A vector of coefficients

#### <span id="page-3-0"></span>Author(s)

Bahadir Yuzbasi, Mohammad Arashi and Fikri Akdeniz Maintainer: Bahadir Yuzbasi <b.yzb@hotmail.com>

#### See Also

[predict.bridge](#page-12-1)

#### Examples

```
set.seed(2019)
beta <- c(3, 1.5, 0, 0, 2, 0, 0, 0)
p <- length(beta)
beta <- matrix(beta, nrow = p, ncol = 1)
n = 100X = matrix(rnorm(n*p),n,p)y = X%*%beta + rnorm(n)
model1 \le bridge(X, y, q = 1)
coef(model1,s='lambda.min')
```
<span id="page-3-1"></span>coef.cv.bridge *Extract coefficients from a 'cv.bridge' object*

#### Description

Extract coefficients from a 'cv.bridge' object.

#### Usage

```
## S3 method for class 'cv.bridge'
coef(object, s = c("lambda.1se", "lambda.mbda.min"), ...)
```
#### Arguments

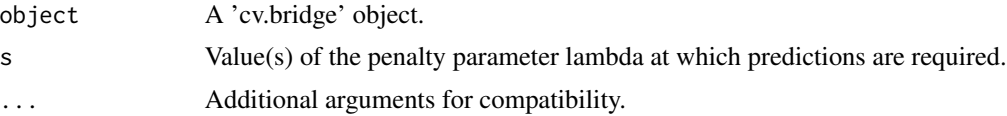

#### Value

A vector of coefficients

#### Author(s)

Bahadir Yuzbasi, Mohammad Arashi and Fikri Akdeniz Maintainer: Bahadir Yuzbasi <b.yzb@hotmail.com>

#### <span id="page-4-0"></span>coef.cv.rbridge 5

#### See Also

[predict.cv.rbridge](#page-14-1)

#### Examples

```
set.seed(2019)
beta <- c(3, 1.5, 0, 0, 2, 0, 0, 0)
p <- length(beta)
beta \leq matrix(beta, nrow = p, ncol = 1)
n = 100
X = matrix(rnorm(n*p),n,p)y = X%*%beta + rnorm(n)
model1 \leq cv.bridge(X, y, q = 1)
coef(model1,s='lambda.min')
```
<span id="page-4-1"></span>coef.cv.rbridge *Extract coefficients from a 'cv.rbridge' object*

#### Description

Extract coefficients from a 'cv.rbridge' object.

#### Usage

```
## S3 method for class 'cv.rbridge'
coef(object, s = c("lambda.1se", "lambda.mbda.min"), ...)
```
#### Arguments

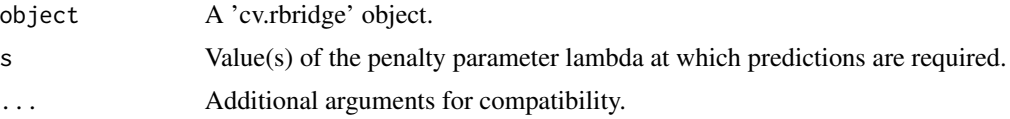

#### Value

A vector of coefficients

#### Author(s)

Bahadir Yuzbasi, Mohammad Arashi and Fikri Akdeniz Maintainer: Bahadir Yuzbasi <b.yzb@hotmail.com>

#### See Also

[predict.cv.rbridge](#page-14-1)

#### Examples

```
set.seed(2019)
beta <- c(3, 1.5, 0, 0, 2, 0, 0, 0)
p <- length(beta)
beta \leq matrix(beta, nrow = p, ncol = 1)
### Restricted Matrix and vector
c1 \leftarrow c(1,1,0,0,1,0,0,0)R1.mat \leq matrix(c1,nrow = 1, ncol = p)
r1.vec \leq as.matrix(c(6.5), 1, 1)
n = 100
X = matrix(rnorm(n*p),n,p)y = X%*%beta + rnorm(n)
######## Model 1 based on first restrictions
model1 \leq cv.rbridge(X, y, q = 1, R1.mat, r1.vec)
coef(model1,s='lambda.min')
```
coef.rbridge *Extract coefficients from a 'rbridge' object*

#### Description

Makes predictions from a cross-validated 'rbridge' model

#### Usage

```
## S3 method for class 'rbridge'
coef(object, s = c("lambda.1se", "lambda.mbda.min"), ...)
```
#### Arguments

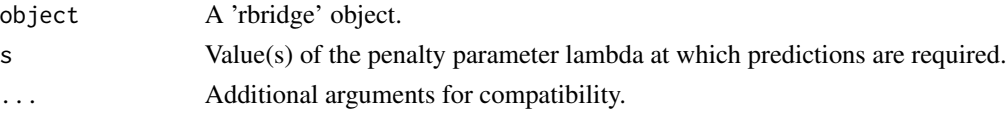

#### Value

Among a matrix with predictions, a vector non-zero indexing or a vector of coefficients

#### Author(s)

Bahadir Yuzbasi, Mohammad Arashi and Fikri Akdeniz Maintainer: Bahadir Yuzbasi <b.yzb@hotmail.com>

#### See Also

[predict.rbridge](#page-15-1)

<span id="page-5-0"></span>

#### <span id="page-6-0"></span>cv.bridge 7 and 200 km s and 200 km s and 200 km s and 200 km s and 200 km s and 200 km s and 200 km s and 200

#### Examples

```
set.seed(2019)
beta <- c(3, 1.5, 0, 0, 2, 0, 0, 0)
p <- length(beta)
beta <- matrix(beta, nrow = p, ncol = 1)
### Restricted Matrix and vector
c1 \leftarrow c(1,1,0,0,1,0,0,0)R1.mat \leq matrix(c1,nrow = 1, ncol = p)
r1.vec \leq as.matrix(c(6.5), 1, 1)
n = 100
X = matrix(rnorm(n*p),n,p)y = X%*%beta + rnorm(n)
######## Model 1 based on first restrictions
model1 \le- rbridge(X, y, q = 1, R1.mat, r1.vec)
coef(model1,s='lambda.min')
```
<span id="page-6-1"></span>cv.bridge *Cross-validation for bridge*

#### Description

Does k-fold cross-validation for bridge, produces a plot, and returns a value for lambda

#### Usage

```
cv.bridge(X, y, q, lambda, nfolds = 10, lambda.min = ifelse(n > p,
  0.001, 0.05), nlambda = 100, eta = 1e-07, converge = 10^10,
  num_threads = 10)
```
#### Arguments

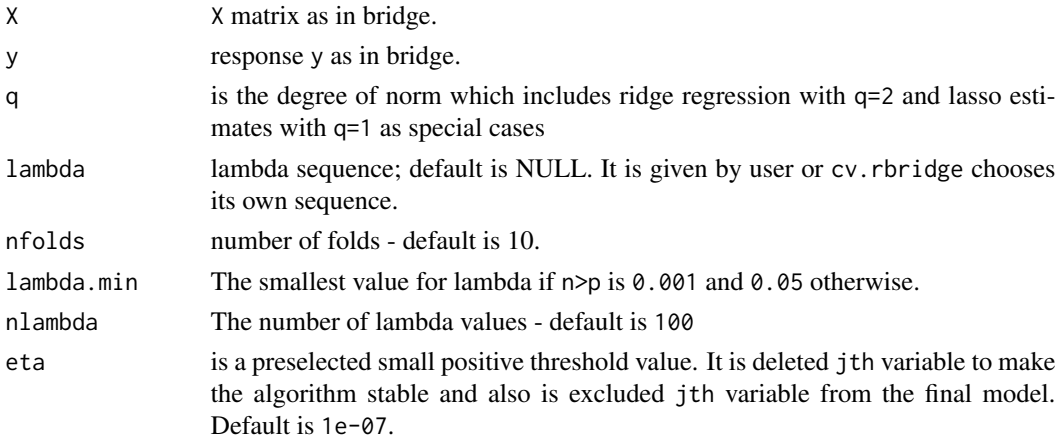

<span id="page-7-0"></span>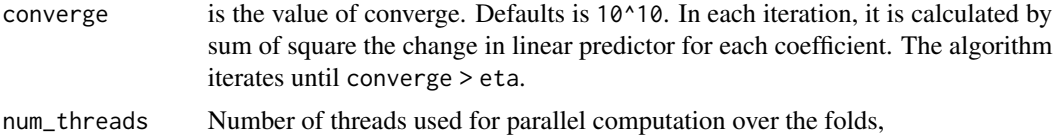

#### Details

Computes bridge

#### Value

An object of class rbridge, a list with entries

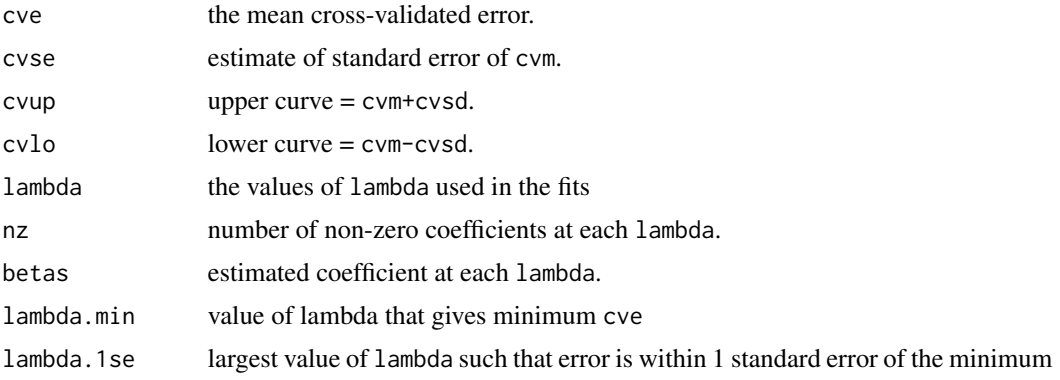

#### Author(s)

Bahadir Yuzbasi, Mohammad Arashi and Fikri Akdeniz Maintainer: Bahadir Yuzbasi <b.yzb@hotmail.com>

#### See Also

#### [bridge](#page-1-1)

```
set.seed(2019)
beta <- c(3, 1.5, 0, 0, 2, 0, 0, 0)
p <- length(beta)
beta \leq matrix(beta, nrow = p, ncol = 1)
n = 100
X = matrix(rnorm(n*p),n,p)y = X%*%beta + rnorm(n)
######## Model 1
model1 \leq cv.bridge(X, y, q = 1)
print(model1)
coef(model1,s='lambda.min')
predict(model1,newx=X[1:5,], s="lambda.min", type="response")
```
#### <span id="page-8-0"></span>cv.rbridge 9

```
predict(model1, s="lambda.min",type="coefficient")
######## Model 2
model2 \leq cv.bridge(X, y, q = 2)
print(model2)
coef(model2,s='lambda.min')
predict(model2,newx=X[1:5,], s="lambda.min", type="response")
predict(model2, s="lambda.min",type="coefficient")
```
#### <span id="page-8-1"></span>cv.rbridge *Cross-validation for rbridge*

#### Description

Does k-fold cross-validation for rbridge, produces a plot, and returns a value for lambda

#### Usage

```
cv.rbridge(X, y, q, R, r, lambda, nfolds = 10, lambda.min = ifelse(n >
 p, 0.001, 0.05), nlambda = 100, eta = 1e-07, converge = 10^10,
 num_threads = 10)
```
#### Arguments

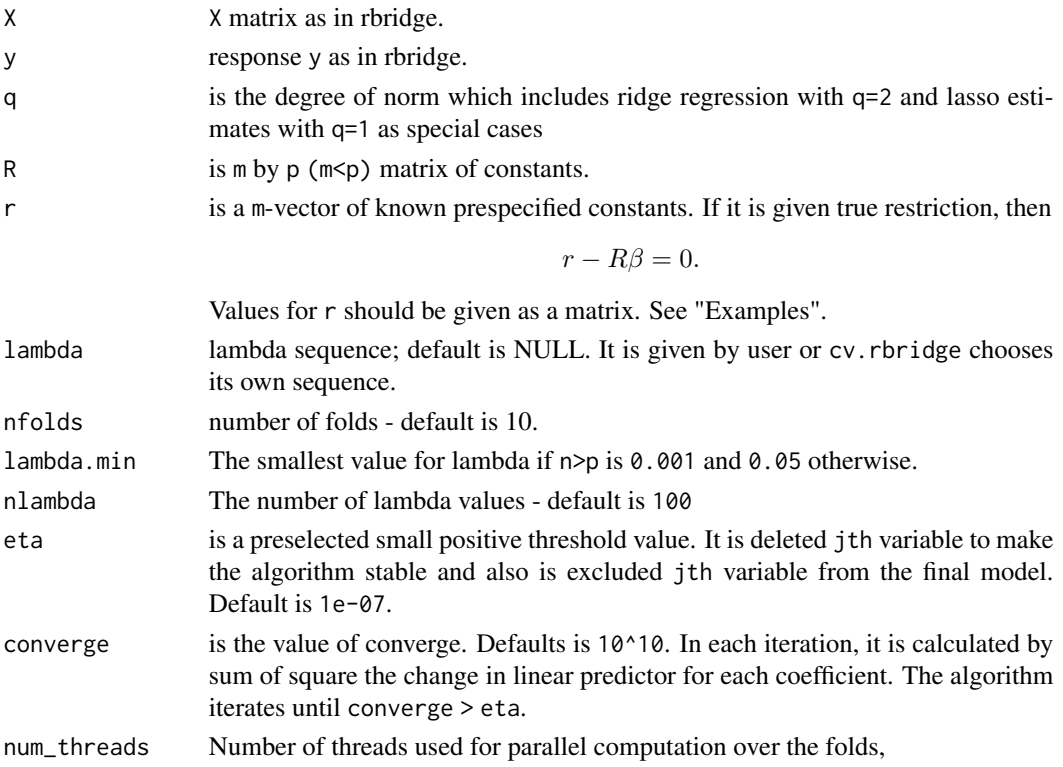

#### Details

Computes cv.rbridge

#### Value

An object of class rbridge, a list with entries

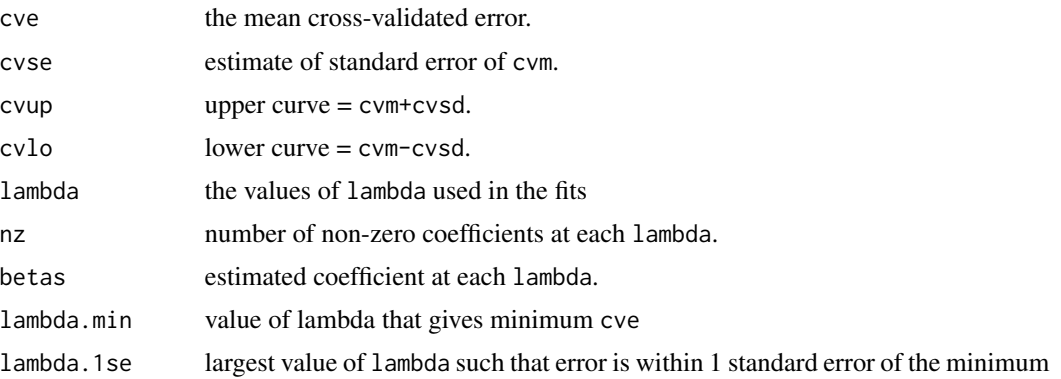

#### Author(s)

Bahadir Yuzbasi, Mohammad Arashi and Fikri Akdeniz Maintainer: Bahadir Yuzbasi <b.yzb@hotmail.com>

#### See Also

[rbridge](#page-16-1)

```
set.seed(2019)
beta <- c(3, 1.5, 0, 0, 2, 0, 0, 0)
p <- length(beta)
beta \leq matrix(beta, nrow = p, ncol = 1)
p.active \leq which(beta != 0)
### Restricted Matrix and vector
### Res 1
c1 \leftarrow c(1,1,0,0,1,0,0,0)R1.mat \leq matrix(c1, nrow = 1, ncol = p)
r1.vec \leq as.matrix(c(6.5), 1, 1)
### Res 2
c2 \leftarrow c(-1,1,0,0,1,0,0,0)R2.mat \leq matrix(c2,nrow = 1, ncol = p)
r2 \text{.vec} <= matrix(c(0.5), nrow = 1, ncol = 1)
### Res 3
R3.mat \leftarrow t(matrix(c(c1,c2), nrow = p, ncol = 2))
r3.vec <- matrix(c(6.5,0.5), nrow = 2, ncol = 1)
### Res 4
R4.mat = diag(1, p, p)[-p.active,]
```
<span id="page-9-0"></span>

```
r4.vec \leq matrix(rep(0,p-length(p.active)),nrow = p-length(p.active), ncol = 1)
n = 100X = matrix(rnorm(n*p),n,p)y = X%*%beta + rnorm(n)
######## Model 1 based on first restrictions
model1 <- cv.rbridge(X, y, q = 1, R1.mat, r1.vec)
print(model1)
coef(model1,s='lambda.min')
coef(model1,s='lambda.1se')
predict(model1,newx=X[1:5,], s="lambda.min", type="response")
predict(model1, s="lambda.min",type="coefficient")
predict(model1, s="lambda.1se",type="coefficient")
######## Model 2 based on second restrictions
model2 \leq cv.rbridge(X, y, q = 1, R2.mat, r2.vec)
print(model2)
coef(model2,s='lambda.min')
coef(model2,s='lambda.1se')
predict(model2,newx=X[1:5,], s="lambda.min", type="response")
predict(model2, s="lambda.min",type="coefficient")
predict(model2, s="lambda.1se",type="coefficient")
######## Model 3 based on third restrictions
model3 \leq cv.rbridge(X, y, q = 1, R3.mat, r3.vec)
print(model3)
coef(model3,s='lambda.min')
coef(model3,s='lambda.1se')
predict(model3,newx=X[1:5,], s="lambda.min", type="response")
predict(model3, s="lambda.min",type="coefficient")
predict(model3, s="lambda.1se",type="coefficient")
######## Model 4 based on fourth restrictions
model4 \leq cv.rbridge(X, y, q = 1, R4.mat, r4.vec)
print(model4)
coef(model4,s='lambda.min')
coef(model4,s='lambda.1se')
predict(model4,newx=X[1:5,], s="lambda.min", type="response")
predict(model4, s="lambda.min",type="coefficient")
predict(model4, s="lambda.1se",type="coefficient")
```
plot.cv.bridge *Plot a 'cv.bridge' object function*

#### **Description**

Plots the cross-validation curve, and upper and lower standard deviation curves, as a function of the lambda values used.

#### <span id="page-11-0"></span>Usage

```
## S3 method for class 'cv.bridge'
plot(x, sign.lambda = 1, ...)
```
### Arguments

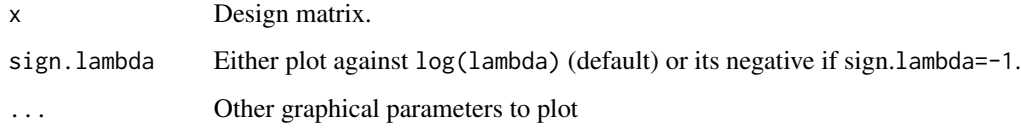

#### Author(s)

Bahadir Yuzbasi, Mohammad Arashi and Fikri Akdeniz Maintainer: Bahadir Yuzbasi <b.yzb@hotmail.com>

plot.cv.rbridge *Plot a 'cv.rbridge' object function*

#### Description

Plots the cross-validation curve, and upper and lower standard deviation curves, as a function of the lambda values used.

#### Usage

```
## S3 method for class 'cv.rbridge'
plot(x, sign.lambda = 1, ...)
```
#### Arguments

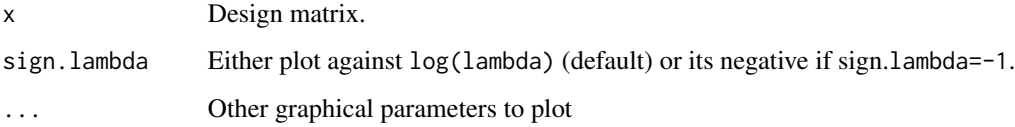

#### Author(s)

Bahadir Yuzbasi, Mohammad Arashi and Fikri Akdeniz Maintainer: Bahadir Yuzbasi <b.yzb@hotmail.com>

<span id="page-12-1"></span><span id="page-12-0"></span>

#### Description

Makes predictions from a cross-validated 'bridge' model

#### Usage

```
## S3 method for class 'bridge'
predict(object, newx, s = c("lambda.min", "lambda.1se"),
  type = c("response", "nonzero", "coefficients"), ...)
```
#### Arguments

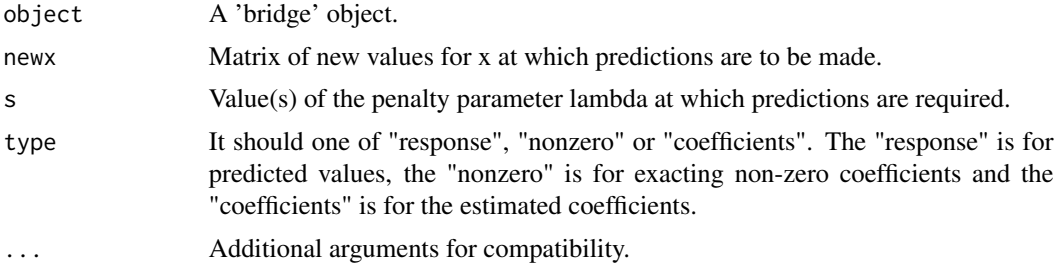

#### Value

Among a matrix with predictions, a vector non-zero indexing or a vector of coefficients

#### Author(s)

Bahadir Yuzbasi, Mohammad Arashi and Fikri Akdeniz Maintainer: Bahadir Yuzbasi <b.yzb@hotmail.com>

#### See Also

[coef.bridge](#page-2-1)

```
set.seed(2019)
beta <- c(3, 1.5, 0, 0, 2, 0, 0, 0)
p <- length(beta)
beta \leq matrix(beta, nrow = p, ncol = 1)
n = 100X = matrix(rnorm(n*p),n,p)y = X%*%beta + rnorm(n)
```

```
model1 \le- bridge(X, y, q = 1)
predict(model1,newx=X[1:5,], s="lambda.min", type="response")
predict(model1, s="lambda.min",type="coefficient")
```
predict.cv.bridge *Make predictions from a 'cv.bridge' object*

#### Description

Makes predictions from a cross-validated 'cv.bridge' model

#### Usage

```
## S3 method for class 'cv.bridge'
predict(object, newx, s = c("lambda.min",
  "lambda.1se"), type = c("response", "nonzero", "coefficients"), ...)
```
#### Arguments

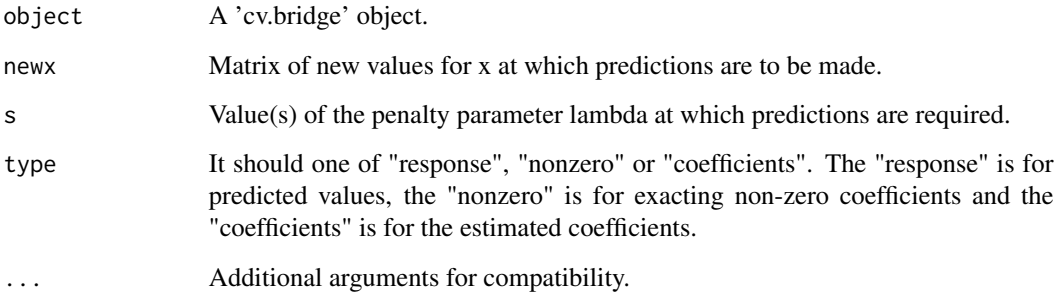

#### Value

Among a matrix with predictions, a vector non-zero indexing or a vector of coefficients

#### Author(s)

Bahadir Yuzbasi, Mohammad Arashi and Fikri Akdeniz Maintainer: Bahadir Yuzbasi <b.yzb@hotmail.com>

#### See Also

[coef.cv.bridge](#page-3-1)

<span id="page-13-0"></span>

#### <span id="page-14-0"></span>predict.cv.rbridge 15

#### Examples

```
set.seed(2019)
beta <- c(3, 1.5, 0, 0, 2, 0, 0, 0)
p <- length(beta)
beta \leq matrix(beta, nrow = p, ncol = 1)
n = 100X = matrix(rnorm(n*p),n,p)y = X%*%beta + rnorm(n)
model1 <- cv.bridge(X, y, q = 1)coef(model1,s='lambda.min')
predict(model1,newx=X[1:5,], s="lambda.min", type="response")
predict(model1, s="lambda.min",type="coefficient")
```
<span id="page-14-1"></span>predict.cv.rbridge *Make predictions from a 'cv.rbridge' object*

#### Description

Makes predictions from a cross-validated 'cv.rbridge' model

#### Usage

```
## S3 method for class 'cv.rbridge'
predict(object, newx, s = c("lambda.min",
  "lambda.1se"), type = c("response", "nonzero", "coefficients"), ...)
```
#### Arguments

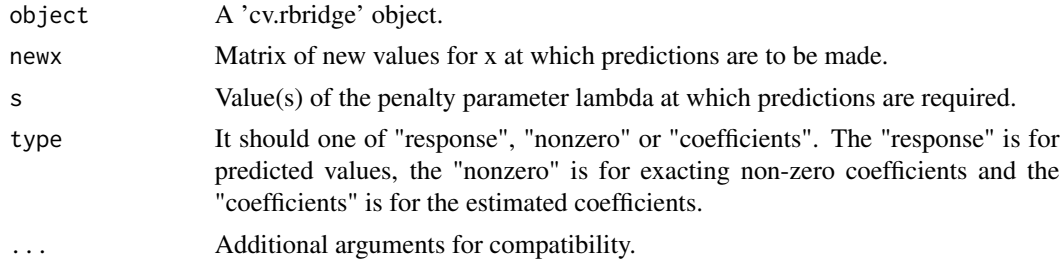

#### Value

Among a matrix with predictions, a vector non-zero indexing or a vector of coefficients

#### Author(s)

Bahadir Yuzbasi, Mohammad Arashi and Fikri Akdeniz Maintainer: Bahadir Yuzbasi <b.yzb@hotmail.com> Bahadir Yuzbasi maintainer Baha

#### See Also

[coef.cv.rbridge](#page-4-1)

#### Examples

```
set.seed(2019)
beta <- c(3, 1.5, 0, 0, 2, 0, 0, 0)
p <- length(beta)
beta \leq matrix(beta, nrow = p, ncol = 1)
### Restricted Matrix and vector
c1 \leftarrow c(1,1,0,0,1,0,0,0)R1.mat \leq matrix(c1,nrow = 1, ncol = p)
r1.vec \leq as.matrix(c(6.5), 1, 1)
n = 100X = matrix(rnorm(n*p),n,p)y = X% * %beta + rnorm(n)######## Model 1 based on first restrictions
model1 \leq cv.rbridge(X, y, q = 1, R1.mat, r1.vec)
coef(model1,s='lambda.min')
predict(model1,newx=X[1:5,], s="lambda.min", type="response")
predict(model1, s="lambda.min",type="coefficient")
```
<span id="page-15-1"></span>predict.rbridge *Make predictions from a 'rbridge' object*

#### Description

Makes predictions from a cross-validated 'rbridge' model

#### Usage

```
## S3 method for class 'rbridge'
predict(object, newx, s = c("lambda.min",
  "lambda.1se"), type = c("response", "nonzero", "coefficients"), ...)
```
#### Arguments

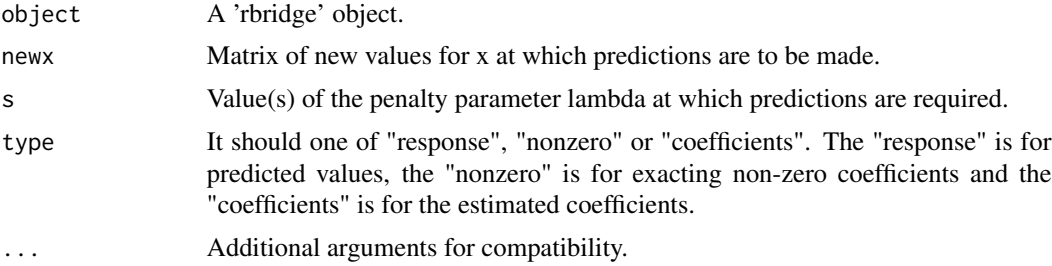

<span id="page-15-0"></span>

#### <span id="page-16-0"></span>rbridge the contract of the contract of the contract of the contract of the contract of the contract of the contract of the contract of the contract of the contract of the contract of the contract of the contract of the co

#### Value

Among a matrix with predictions, a vector non-zero indexing or a vector of coefficients

#### Author(s)

Bahadir Yuzbasi, Mohammad Arashi and Fikri Akdeniz Maintainer: Bahadir Yuzbasi <b.yzb@hotmail.com>

#### See Also

[coef.cv.bridge](#page-3-1)

#### Examples

```
set.seed(2019)
beta <- c(3, 1.5, 0, 0, 2, 0, 0, 0)
p <- length(beta)
beta \leq matrix(beta, nrow = p, ncol = 1)
### Restricted Matrix and vector
c1 \leftarrow c(1,1,0,0,1,0,0,0)R1.mat \leq matrix(c1, nrow = 1, ncol = p)
r1.vec \leq as.matrix(c(6.5), 1, 1)
n = 100
X = matrix(rnorm(n*p), n, p)y = X%*%beta + rnorm(n)
######## Model 1 based on first restrictions
model1 \le- rbridge(X, y, q = 1, R1.mat, r1.vec)
predict(model1,newx=X[1:5,], s="lambda.min", type="response")
predict(model1, s="lambda.min",type="coefficient")
```
<span id="page-16-1"></span>rbridge *Fit a Restricted Bridge Estimation*

#### Description

Fit a restricted linear model via bridge penalized maximum likelihood. It is computed the regularization path which is consisted of lasso or ridge penalty at the a grid values for lambda

#### Usage

```
rbridge(X, y, q = 1, R, r, lambda.min = ifelse(n > p, 0.001, 0.05),nlambda = 100, lambda, eta = 1e-07, converge = 10^10)
```
<span id="page-17-0"></span>18 rbridge

#### Arguments

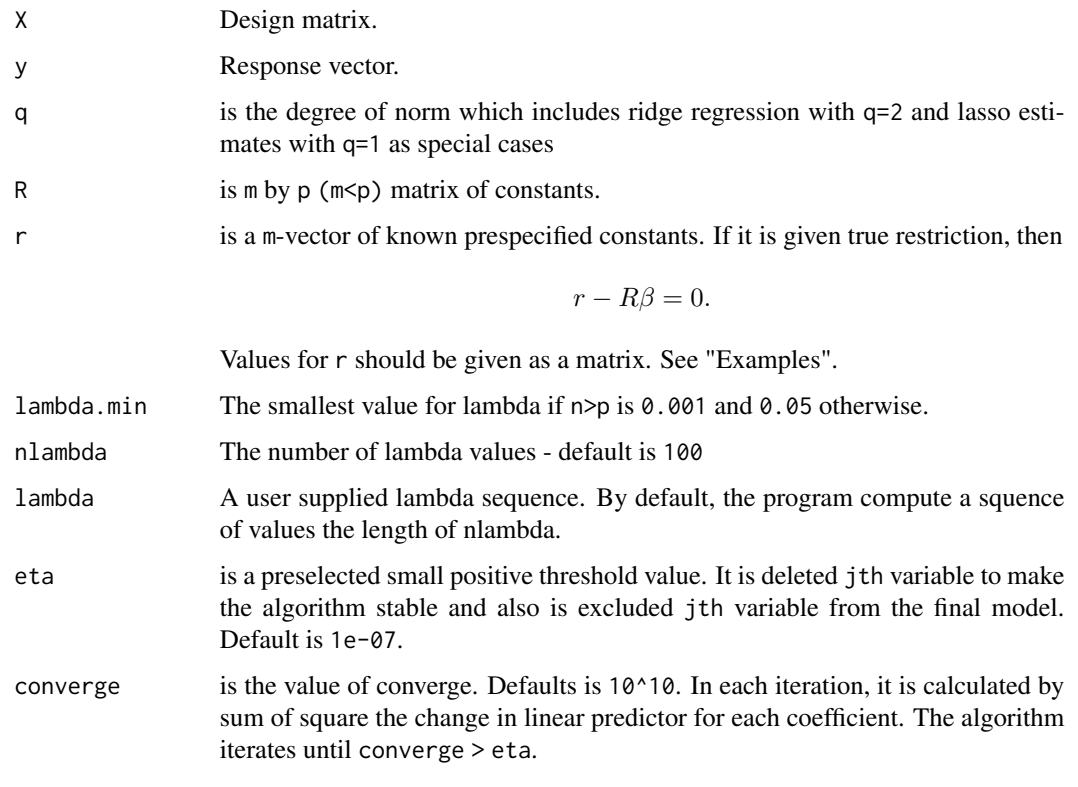

#### Details

In order to couple the bridge estimator with the restriction R beta = r, we solve the following optimization problem

min  $RSSw.r.t ||\beta||_q and R\beta = r.$ 

#### Value

An object of class rbridge, a list with entries

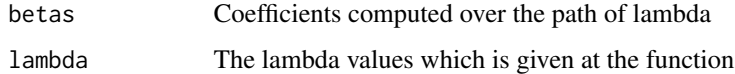

#### Author(s)

Bahadir Yuzbasi, Mohammad Arashi and Fikri Akdeniz Maintainer: Bahadir Yuzbasi <b.yzb@hotmail.com>

### See Also

[cv.rbridge](#page-8-1)

#### rbridge the contract of the contract of the contract of the contract of the contract of the contract of the contract of the contract of the contract of the contract of the contract of the contract of the contract of the co

```
set.seed(2019)
beta <- c(3, 1.5, 0, 0, 2, 0, 0, 0)
p <- length(beta)
beta <- matrix(beta, nrow = p, ncol = 1)
p.active \leq which(beta != 0)
### Restricted Matrix and vector
### Res 1
c1 \leq -c(1,1,0,0,1,0,0,0)R1.mat \leq matrix(c1, nrow = 1, ncol = p)
r1. vec \leq as. matrix(c(6.5), 1, 1)
### Res 2
c2 \leftarrow c(-1,1,0,0,1,0,0,0)R2.mat \leq matrix(c2,nrow = 1, ncol = p)
r2.vec \leq matrix(c(0.5), nrow = 1, ncol = 1)
### Res 3
R3.mat \leq t(matrix(c(c1,c2), nrow = p, ncol = 2))
r3. vec \leq matrix(c(6.5,0.5), nrow = 2, ncol = 1)
### Res 4
R4.mat = diag(1, p, p)[-p.active,]
r4.vec <- matrix(rep(0,p-length(p.active)),nrow = p-length(p.active), ncol = 1)
n = 100
X = matrix(rnorm(n*p),n,p)y = X%*%beta + rnorm(n)
######## Model 1 based on first restrictions
model1 \le rbridge(X, y, q = 1, R1.mat, r1.vec)
print(model1)
######## Model 2 based on second restrictions
model2 \leq rbridge(X, y, q = 1, R2.mat, r2.vec)
print(model2)
######## Model 3 based on third restrictions
model3 \leq rbridge(X, y, q = 1, R3.mat, r3.vec)
print(model3)
######## Model 4 based on fourth restrictions
model4 \le rbridge(X, y, q = 1, R4.mat, r4.vec)
print(model4)
```
# <span id="page-19-0"></span>Index

bridge, [2,](#page-1-0) *[8](#page-7-0)*

coef.bridge, [3,](#page-2-0) *[13](#page-12-0)* coef.cv.bridge, [4,](#page-3-0) *[14](#page-13-0)*, *[17](#page-16-0)* coef.cv.rbridge, [5,](#page-4-0) *[16](#page-15-0)* coef.rbridge, [6](#page-5-0) cv.bridge, *[3](#page-2-0)*, [7](#page-6-0) cv.rbridge, [9,](#page-8-0) *[18](#page-17-0)*

plot.cv.bridge, [11](#page-10-0) plot.cv.rbridge, [12](#page-11-0) predict.bridge, *[4](#page-3-0)*, [13](#page-12-0) predict.cv.bridge, [14](#page-13-0) predict.cv.rbridge, *[5](#page-4-0)*, [15](#page-14-0) predict.rbridge, *[6](#page-5-0)*, [16](#page-15-0)

rbridge, *[10](#page-9-0)*, [17](#page-16-0)